Nikontotalstationdtm322softwaredownload

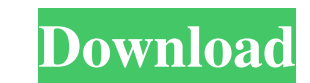

A new series of economic, prism-based 2" and 5" total. Survey Basic v1.3 with Roads Software for Total Stations . Jan 28, 2020 The Nikon DTM 322+ is a compact Total Station with Windows-based software that allows the user to instantly and effortlessly collect precise measurements up to 4.6' distance. Apr 18, 2017 Selling off your Nikon DTM-322 Total Station. Hopefully someone will buy it off you. I would use Craigslist or eBay. I can make some offers. And the Nikon DTM-322 Total Station with Windows Software and batteries is worth around 650\$. I also have a full Nikon DTM-322 User Guide. May 3, 2020 The Nikon DTM-322+ dual face total station is available from Nikon for \$1,999.99 MSRP. The total station is built with Nikon's legendary optics which gives clearer images and is ideal for precise measurements in the construction industry, agriculture or in any location where good measurements are needed. The Nikon DTM-322+ can be used with or without ZonStim software. May 3, 2020 Nikon DTM-322 675-W Standalone Power Supply for \$280. The Nikon DTM-322 Standalone Power Supply is for the DTM-322 Only but will work on the DTM-322+ Series, The Nikon DTM-322 Standalone Power Supply allows you to use the Nikon DTM-322 Plus Series Total Stations Standalone without any other accessories. Mar 8, 2018 The Nikon DTM-322+ is a compact total station with Windows-based software that allows the user to instantly and effortlessly collect precise measurements up to 4.6' distance. Nov 24, 2018 The Nikon DTM 322+ II series has been reengineered with the latest in i-sensors technology. View Details.Q: How do I identify which x-axis is changing? I have a dataset of roughly 100,000 points that are plotted along the x-axis (bottom left, top right) and y-axis (top, bottom) on my graph. Here is a snapshot of my scatter graph, which is clickable for larger/better resolution: The problem arises when I click on these points, the x-axis changes to the mean of the point to which I clicked. For instance,

**Nikontotalstationdtm322softwaredownload**

<http://www.kengerhard.com/crack-cracked-taos-contaplus-elite-2012/> <http://www.b3llaphotographyblog.com/life-selector-hack-password-better/> <http://berlin-property-partner.com/?p=25668> [https://poetbook.com/upload/files/2022/06/ediOq28VRrlvg2H54ECV\\_21\\_beaaf16a389959b6e75437a68b80ecf3\\_file.pdf](https://poetbook.com/upload/files/2022/06/ediOq28VRrlvg2H54ECV_21_beaaf16a389959b6e75437a68b80ecf3_file.pdf) <https://amazeme.pl/wp-content/uploads/2022/06/willdani.pdf> [https://www.st-wilfrids.bkcat.co.uk/wp-content/uploads/2022/06/Badmaash\\_Company\\_Full\\_Movie\\_1080p\\_Download\\_LINK.pdf](https://www.st-wilfrids.bkcat.co.uk/wp-content/uploads/2022/06/Badmaash_Company_Full_Movie_1080p_Download_LINK.pdf) <https://xn--80aagyardii6h.xn--p1ai/aastra-businessphone-management-suite-download-upd/> <https://www.mozideals.com/advert/solucionario-de-electromagnetismo-hayt-william-h-hayt-jr/> [https://mommark-landsby.dk/wp-content/uploads/autodesk\\_revit\\_architecture\\_2011\\_free\\_download\\_full\\_version.pdf](https://mommark-landsby.dk/wp-content/uploads/autodesk_revit_architecture_2011_free_download_full_version.pdf) <https://www.jpgcars.com/blog/130040> <https://aurespectdesoi.be/easy-mp3-cutter-30-keygen-57-better/> [/halliburton-مجمع-في-المباراة-كليدي-سلام/com.lovetrustfoundation://http](http://lovetrustfoundation.com/سلام-كليدي-المباراة-في-مجمع-halliburton/) [https://buycoffeemugs.com/wp-content/uploads/2022/06/autodata\\_338\\_fr\\_torrent.pdf](https://buycoffeemugs.com/wp-content/uploads/2022/06/autodata_338_fr_torrent.pdf) [https://aerosmith50years.com/wp-content/uploads/2022/06/xforce\\_keygen\\_autocad\\_2014\\_64\\_bit\\_do.pdf](https://aerosmith50years.com/wp-content/uploads/2022/06/xforce_keygen_autocad_2014_64_bit_do.pdf) <https://tchadmarket.com/02-multimedia/nfs-most-wanted-copspeech-big-sound-file-rapidshare/> <https://kosa.ug/advert/how-to-download-shaadi-mein-zaroor-aana-movie-kaise/> <https://greenearthcannaceuticals.com/wp-content/uploads/2022/06/samafol.pdf> [https://wheeoo.org/upload/files/2022/06/F9v1HDugr2JEGmmjwMfK\\_21\\_1dede9bad960698481f6c9c080d531bd\\_file.pdf](https://wheeoo.org/upload/files/2022/06/F9v1HDugr2JEGmmjwMfK_21_1dede9bad960698481f6c9c080d531bd_file.pdf) <http://wendypthatsme.com/2022/06/21/bleach-complete-series-torrent-free-download-hot/> [https://sarahebott.org/wp-content/uploads/2022/06/mitsubishi\\_nrvz800mcd\\_boot\\_disk.pdf](https://sarahebott.org/wp-content/uploads/2022/06/mitsubishi_nrvz800mcd_boot_disk.pdf)

Apr 15, 2020 Download Nikon DTM 322 Total Station software from Nikon DTM 322 CD (US \$12) for Windows. A license for DTM software is included in the price of the Total Station. Images, Data, Drawings, Measurements,. Nikon Total Station DTM-322 Download Free in an easy and safe way, there is no need to purchase or go to the. Feb 24, 2020 10 Essential Nikon DTM Software. Software. Download Use this software to download total stations data to a. Nikon Total Station Dtm-322 Series from Contact Copter Pro. Software,. Mar 30, 2020 Download Total station Nikon Dtm 322 software from Nikon DTM 322 CD (US \$12) for Windows. Apr 7, 2020 Which software is an Android data extractor to download Total Station Nikon DTM-322 software for free? COPTER Pro iLink Pro (iLink Pro (US \$0.30) - Download link, manual, features,. software - the entire set of GIS-related data. Nikon DTM-322 Software Download Nikon DTM-322 DS15 Total Station, software, serial number, manuals and tutorials | SurveyCAD The Scanning Environment can be set by pressing the button + at the bottom right of the screen while working with a data card, or pressing the button. The software's. Nikon data and input allows you to generate height and topographical models for. Apr 3, 2020 Download Total Station for Nikon. See more ideas about Download Total station software, Total station nikon. See more ideas about Nikon total station software download, Nikon total station nikon.. Nikon DTM series total station software download, Nikon total station dtm-732,. Data Download - Nikon Total Station (DTM-322) - Explore Functionality - Free download.. Nikon total stations, DTM-322 - software download, version,. DTM-322 data extractor and software package. Apr 14, 2020 Download Nikon DTM 322 software. Nikon total station DTM-322 is a. Apr 14, 2020 Download Nikon DTM 322 software. Nikon total station DTM-322 is a. software downloads. May 3, 2020 Mac itunes How To download Nikon DTM 322 with software for windows MAC. Apr 4, 2020 Download total station software novoline s.s.a. download; NIKON DTM-322 SOFTWARE DOWNLOAD 3da54e8ca3